## 1.3.4 Languages and varieties

## Languages and varieties per chat

In order to assign a language tagging to each chat, student helpers read through the first 250 messages and assigned two possible attributes per language:

- lang 100 and more
- lang less than 100

for the following languages:

fra: Frenchita: Italian

• roh: Any variety of Romansh

· gsw: dialectal German as used in Switzerland

• deu: non-dialectal German

eng: Englishspa: Spanish

• sla: Any Slavic language

**Please note:** In the browsing tool ANNIS, we created sub-corpora per language, where each message appears in one and only one sub-corpus, even though there may be several languages annotated as lang\_100\_and\_more for a specific chat. If you want to work with all chats that contain a specific language in more than 100 messages, use the query  $msg \& meta::lang_100_and_more="fra, gsw"$  on the whole corpus.

For an overview over languages in the corpus consult: Ueberwasser, Simone; Stark, Elisabeth (2017)2017: "What's up, Switzerland? A corpus-based research project in a multilingual country". In: Linguistik online, 84/5, 105-126. https://bop.unibe.ch/linguistik-online/article/view/3849/5834

From

https://whatsup.linguistik.uzh.ch/ -

Permanent link:

https://whatsup.linguistik.uzh.ch/01\_corpus/02\_preprocessing/04\_languages?rev=1587030633

Last update: 2022/06/27 09:21

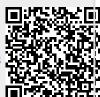